# Acorn

**Aggressive Caching in Distributed Data Processing Frameworks** 

> Lana Ramjit **UCLA**

Matteo Interlandi **Microsoft** 

Eugene Wu Columbia

Ravi Netravali **UCLA** 

# **Big Data Processing**

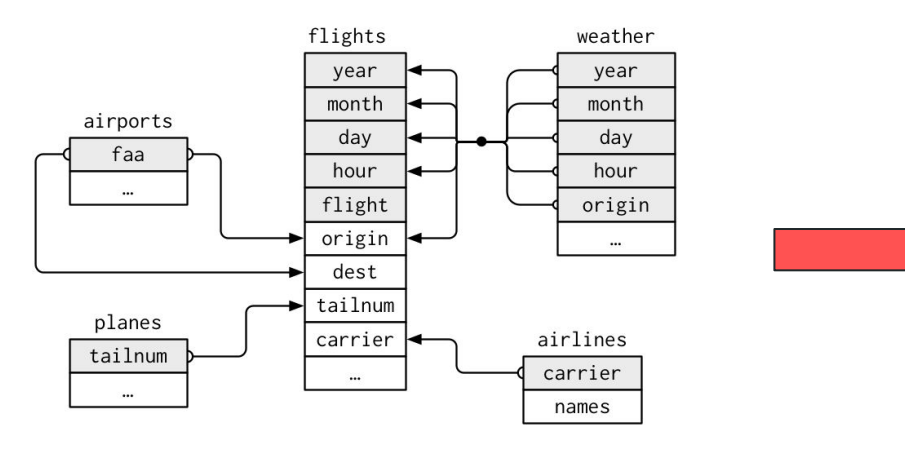

relational data

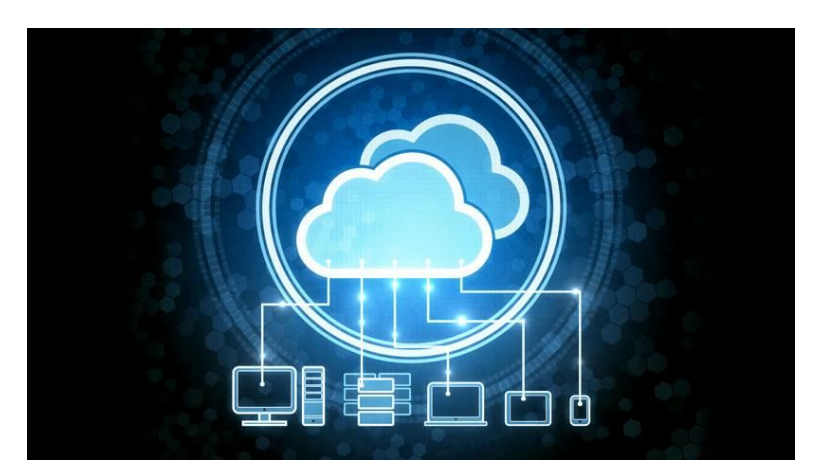

### distributed computing

# **Iterative Workloads**

- **Graph Processing Connected Components**  $\bigcirc$ 
	- PageRank  $\bigcirc$
- **Machine Learning Belief Propagation**  $\circ$ k-means clustering  $\circ$
- **Interactive Data Exploration** single or multiple users  $\bigcirc$

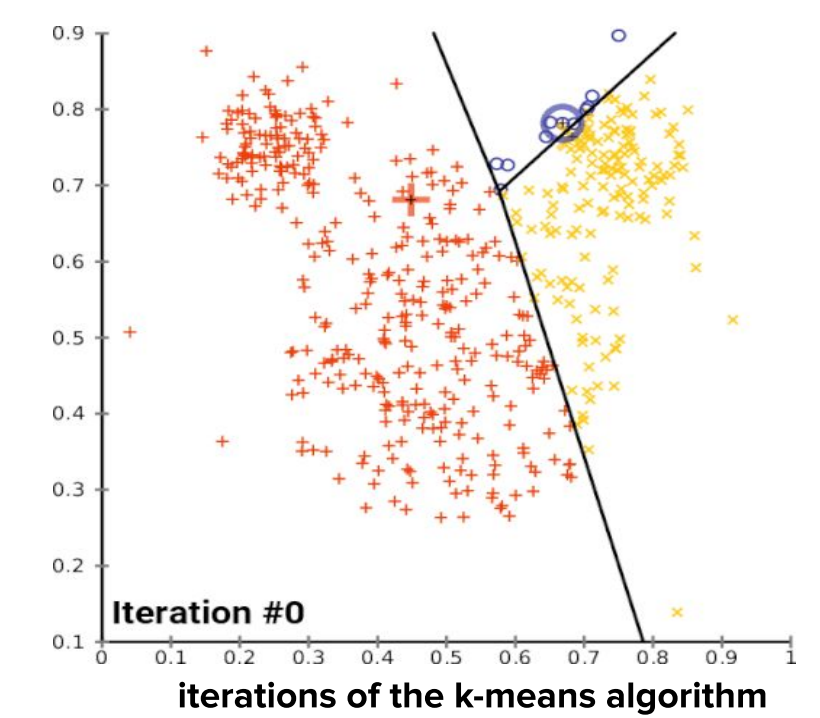

Overlap between iterations should not be recomputed!

# **Caching Avoids Recomputing Overlap**

# **Solution: Cache manager should find as many** opportunities as possible to reuse old results

- transparently find caching opportunities  $\circ$  no user input!
- automatically rewrite incoming queries to use cache

# **Two Challenges**

- 1. Pipeline introduces obstacles for effective caching
- 2. User Defined Functions (UDFs)

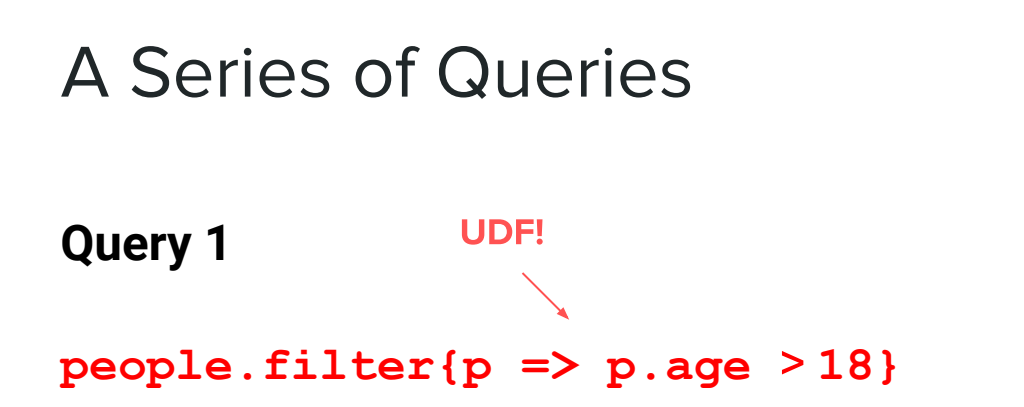

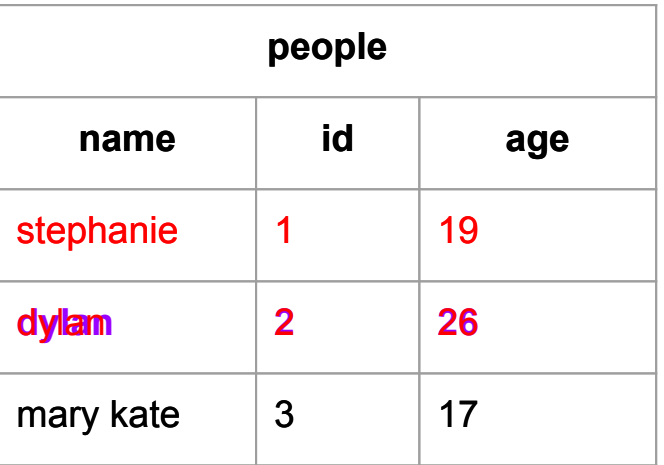

#### **Query 2**

```
people.join(pets, "id === owner")
.filter(people.age 18)
```
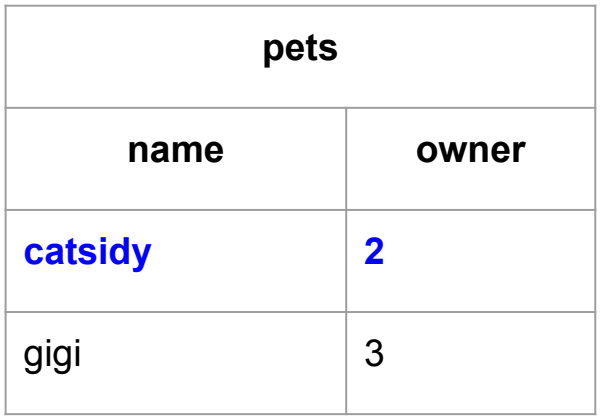

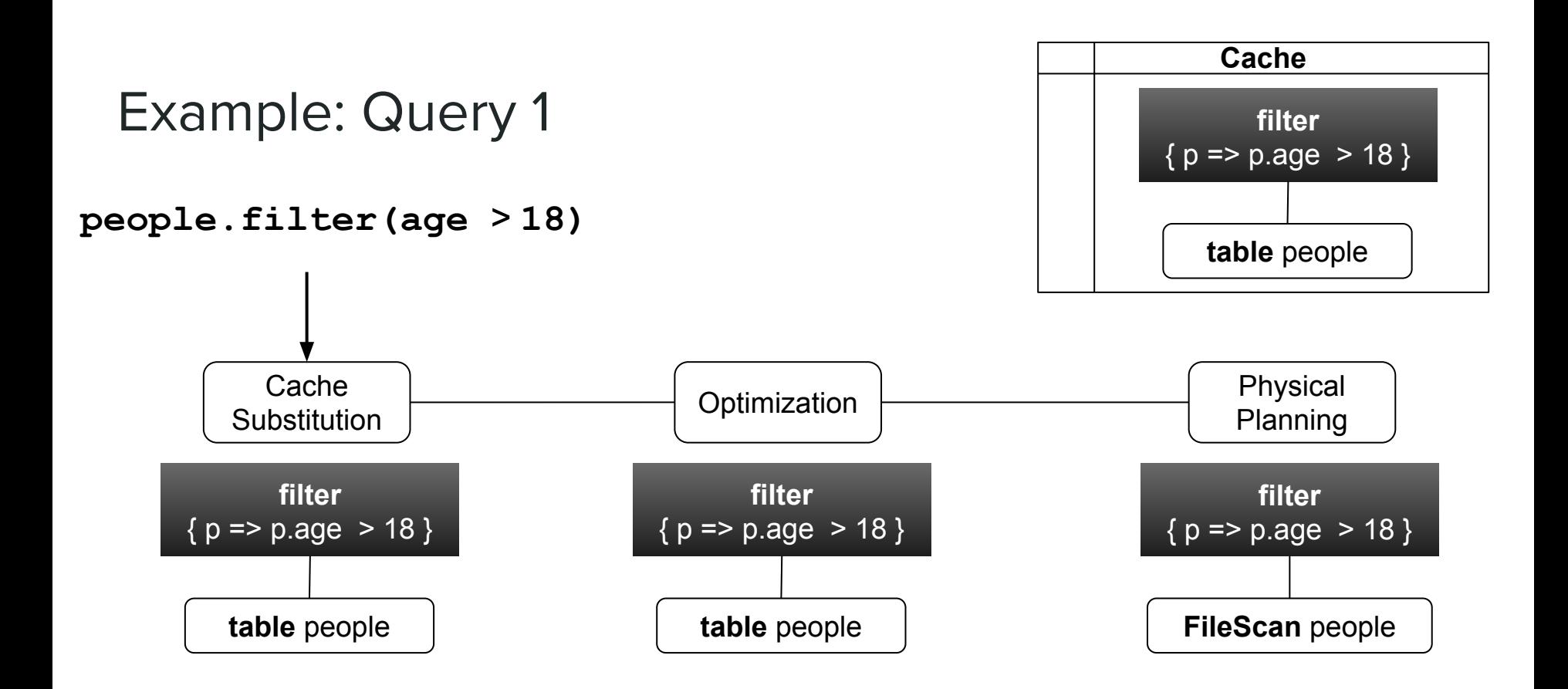

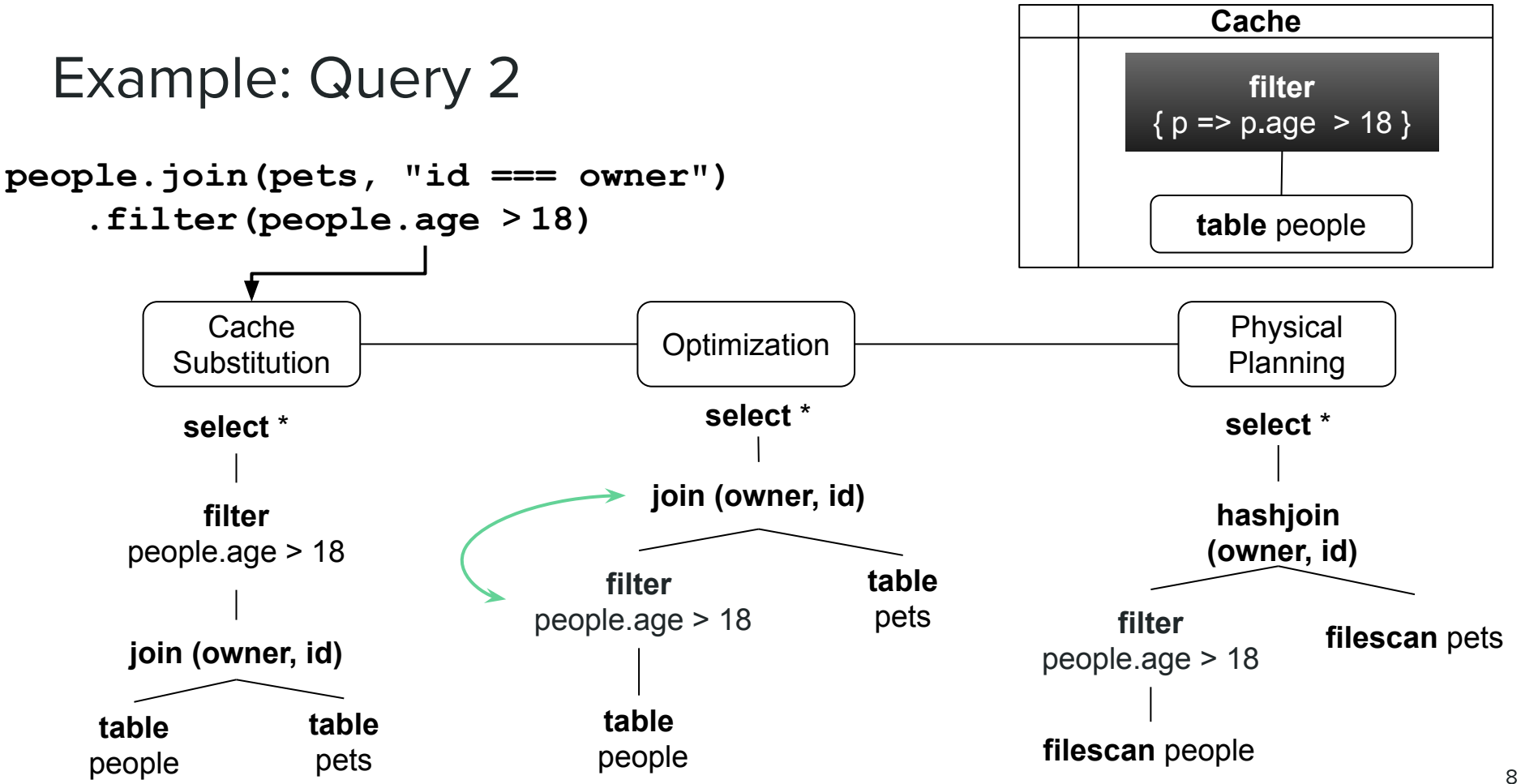

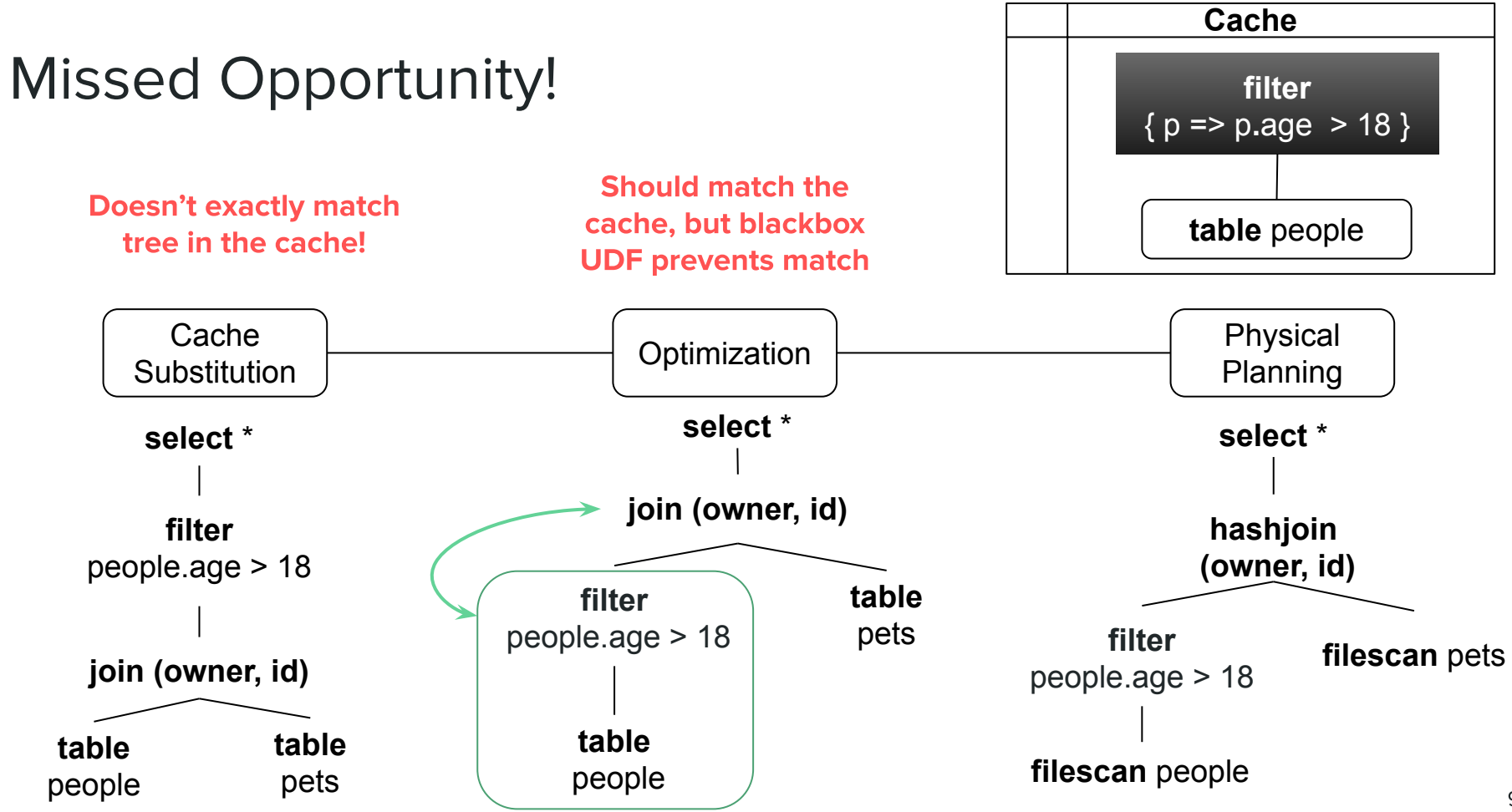

# Two Challenges (recap)

- $\mathbf{1}$ . **Pipeline introduces obstacles for effective caching** 
	- Cache compares unoptimized instead of optimized plans  $\circ$
	- unoptimized == uncanonicalized  $\circ$

- 2. User Defined Functions (UDFs)
	- prevent high coverage  $\circ$
	- blackboxes to optimizers  $\circ$

# So, fix the pipeline?

#### **Current Pipeline**

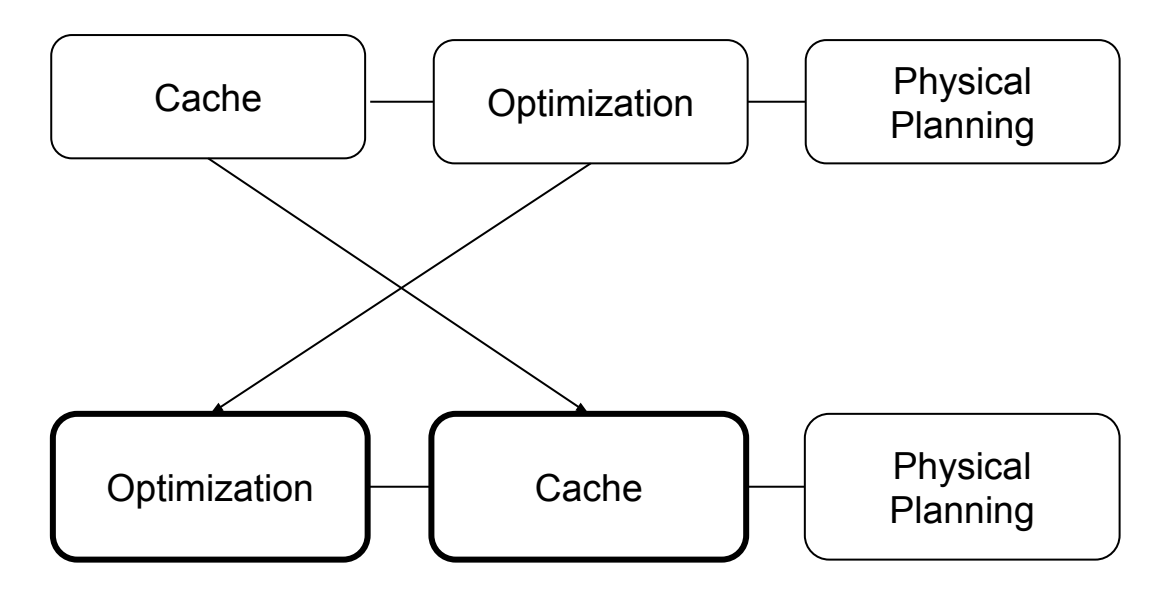

**Optimization-first pipeline**

## **Optimization Is Slow**

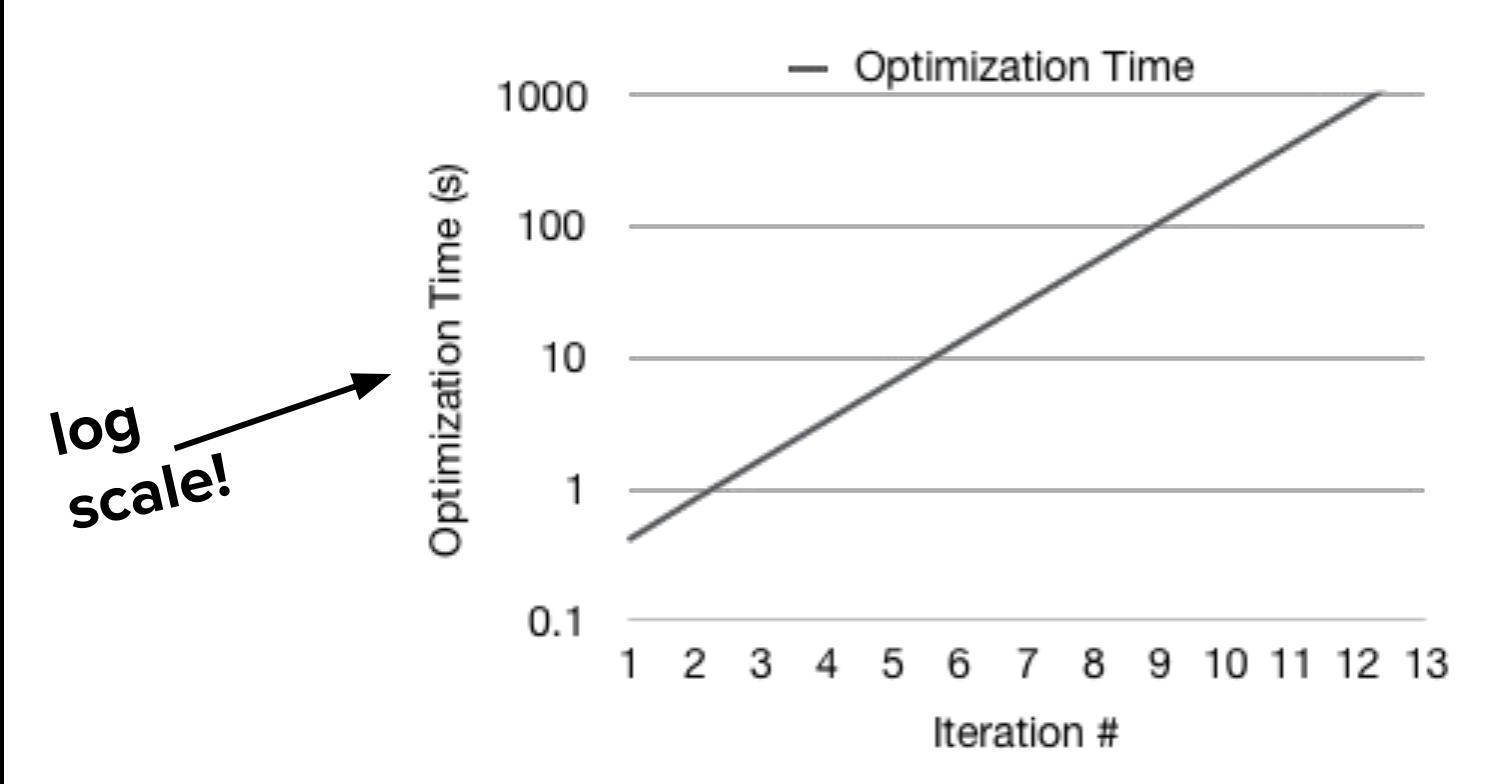

Optimization time per iteration of connected components algorithm

# Why Is Optimization Slow?

- General optimizer
	- targeting diverse workloads  $\bigcirc$
	- o custom rules
- Immutable data
	- o can't "update" underlying data
	- all updates are logged in query plan
	- $\circ \rightarrow \text{very large query plans}$

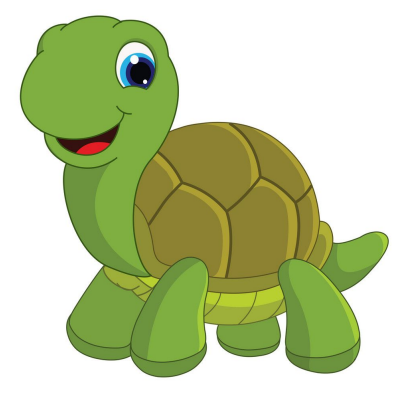

# So, fix the pipeline?

#### **Current Pipeline**

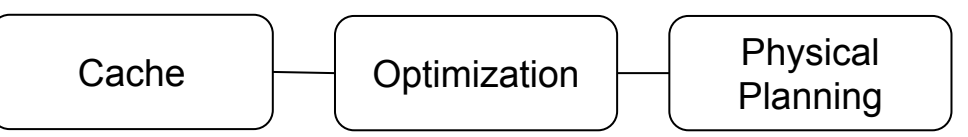

### **Optimization-first pipeline (slow!)**

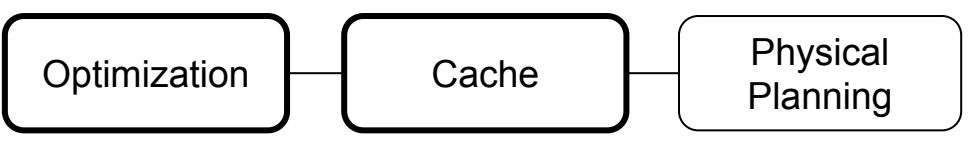

### **Insight: not all optimizations help caching!**

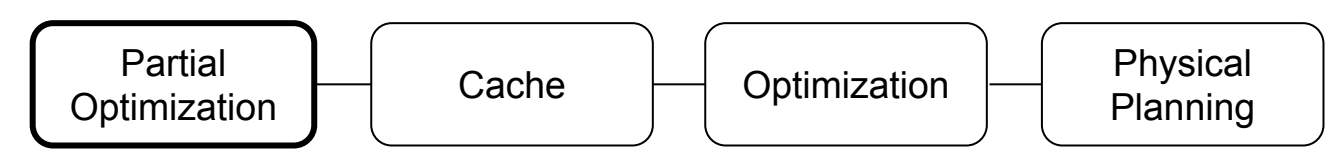

# **Partial Optimization**

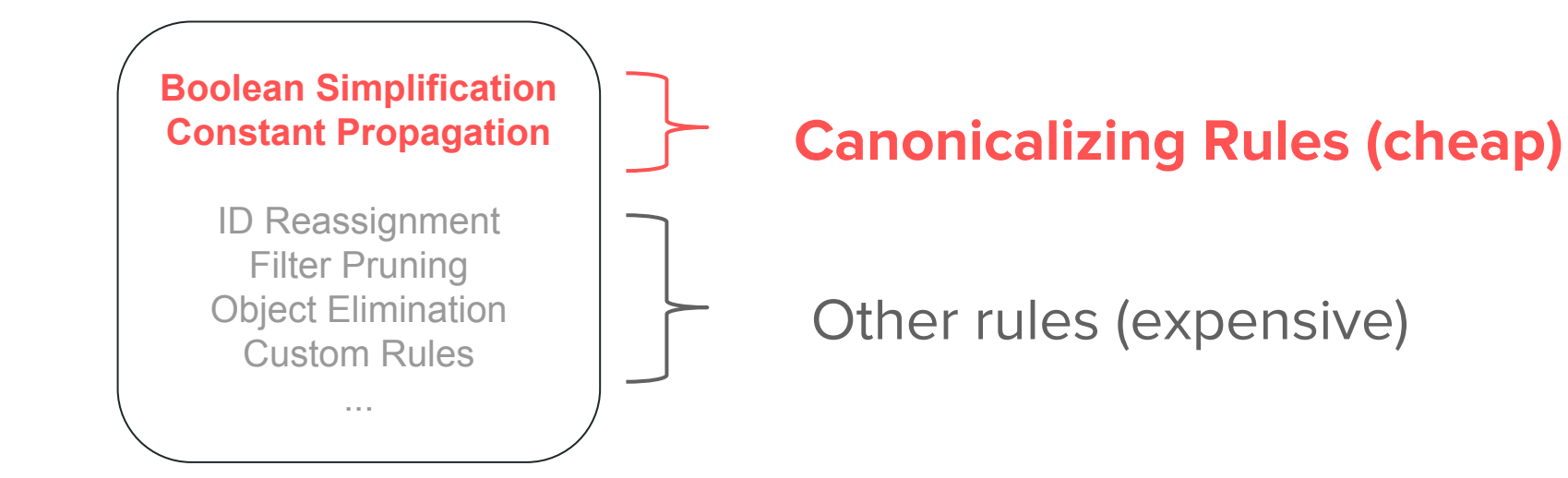

## **Partial Optimization Scales**

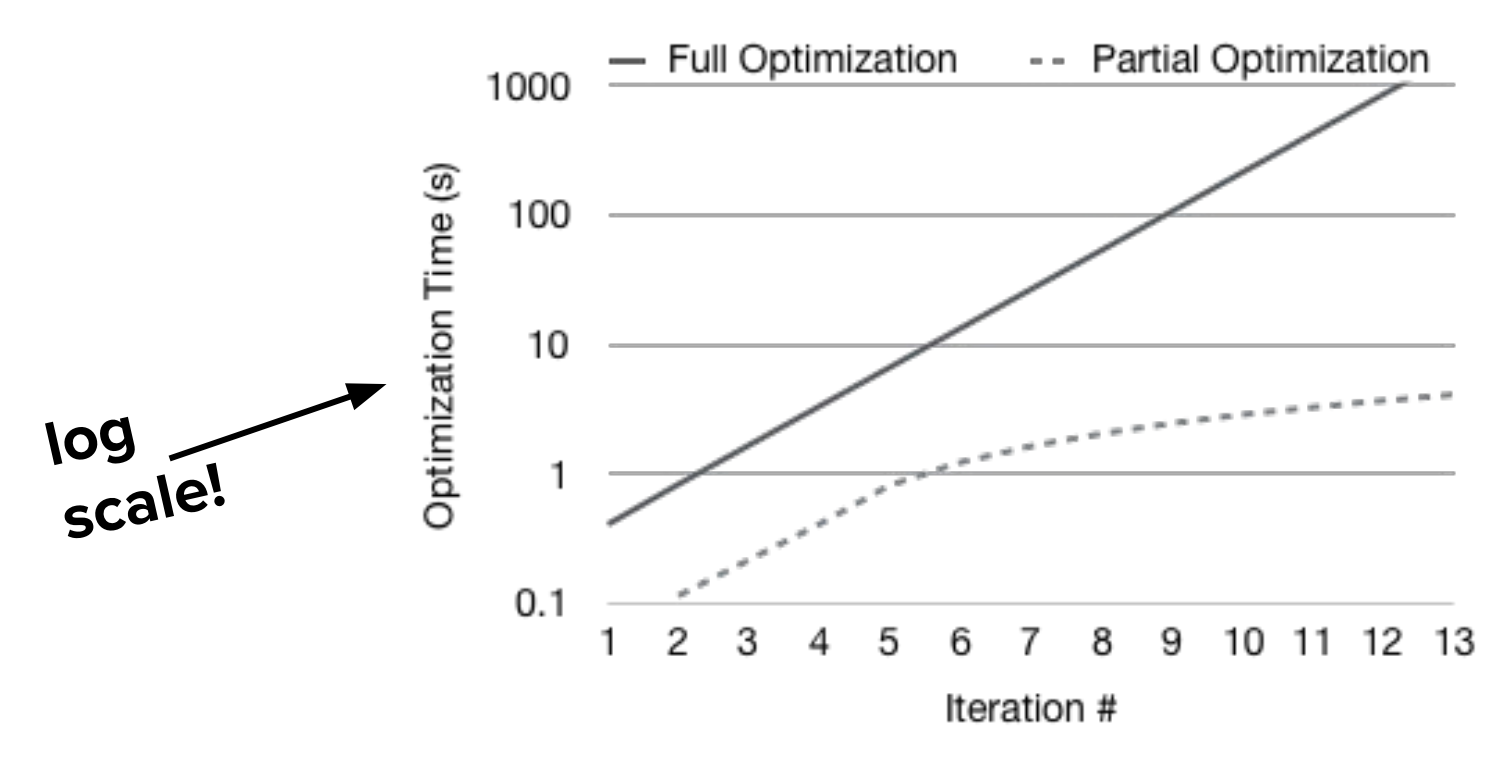

Keep the canonicalizing benefits of optimization without the price

## **Partial Optimization Uses Cache More**

- **TPC-DS** benchmark  $\bullet$
- iterative style queries  $\bullet$
- scaled to 100GB on a 16  $\bullet$ machine cluster
- **Performance improved**  $\bullet$ by  $2.2X$

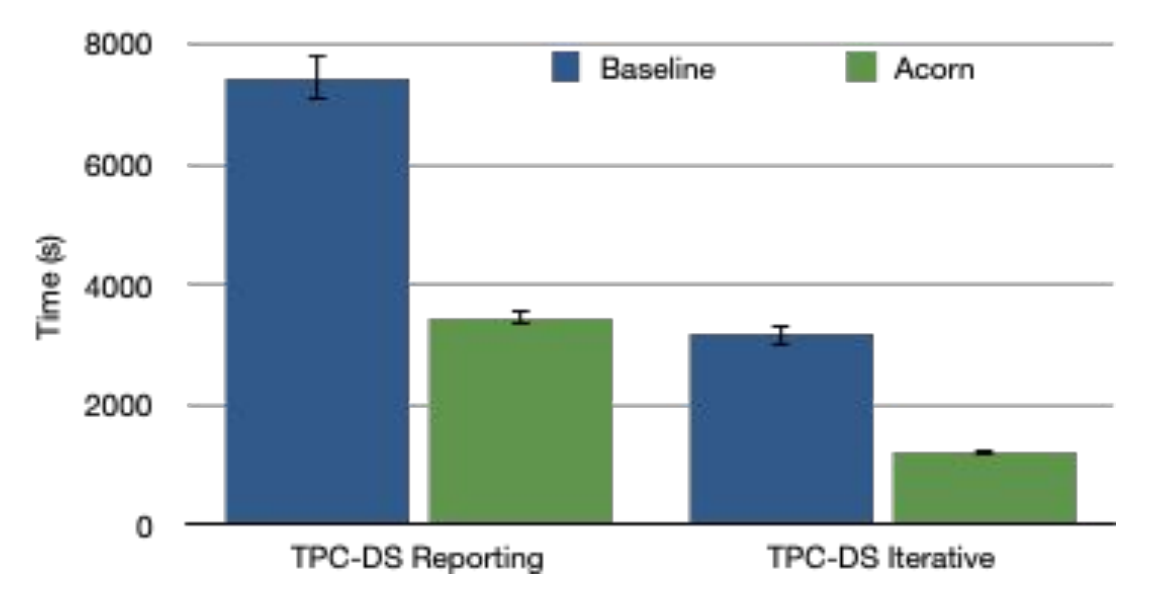

### **Two Challenges**

#### Pipeline introduces obstacles for effective caching 1.

- Cache compares unoptimized instead of optimized plans  $\bigcirc$
- unoptimized  $==$  uncanonicalized  $\circ$

### 2. UDFs

- prevent high coverage  $\circ$
- blackboxes to optimizers  $\bigcirc$

### **UDFs**

#### UDFs are blackboxes that hide caching opportunities

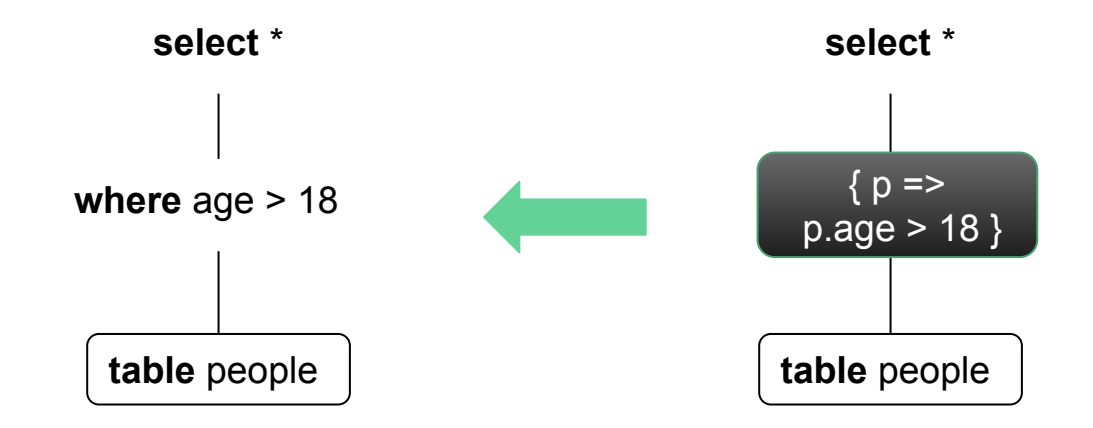

**Program User Synthesis Annotation Froid Acorn**

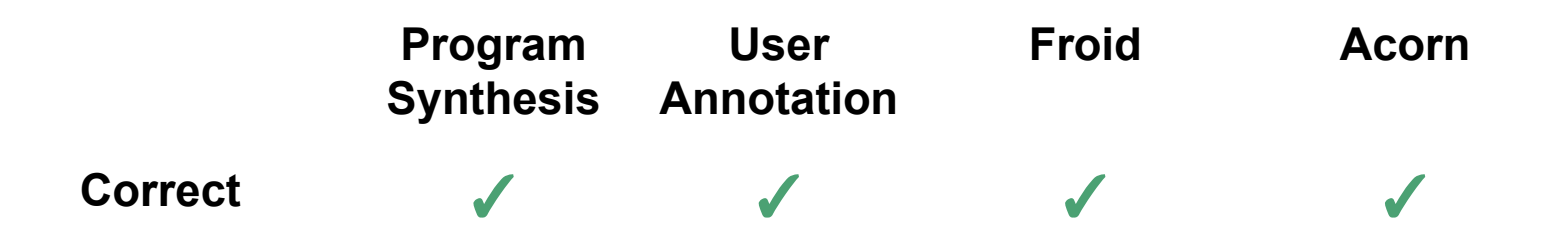

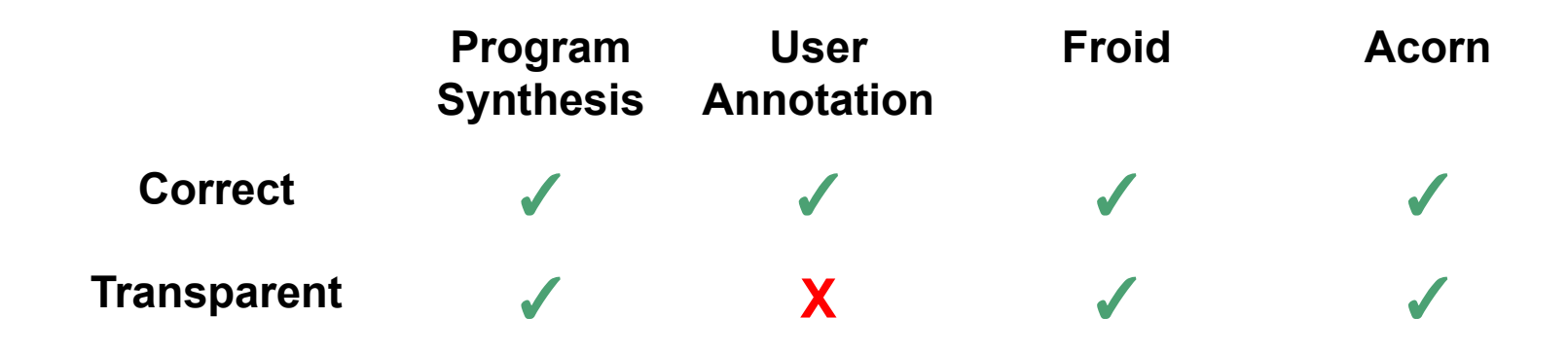

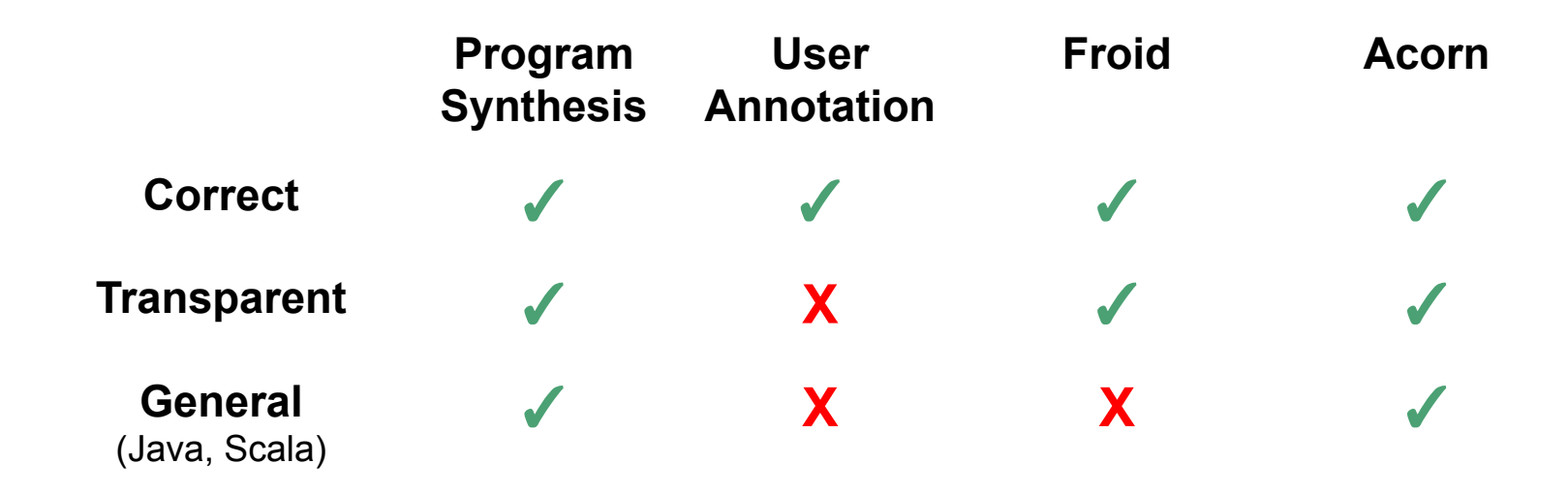

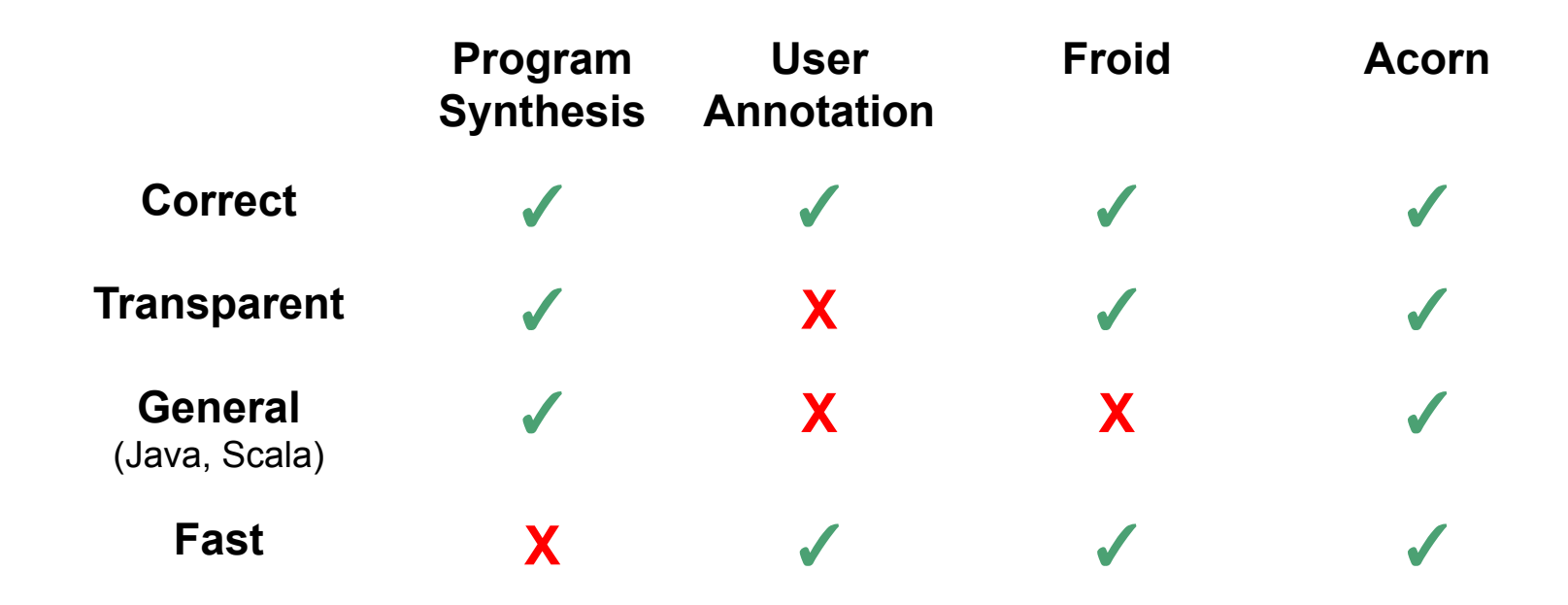

#### **Scala**

### • arbitrarily long or complex

- user-defined types (classes)
- anonymous functions

# translate via symbolic execution

#### def q6cond(shipDate: Long,  $disc: Double, qty: Int) =$  $\{$  $val$  d1 = 757468799  $value d2 = 31536000$ if  $($  shipDate  $\langle$  d1 && shipdate >=  $d1 + d2$  $& 24)$ return false  $val$  epsilon = .01  $val$  dec = .06  $var$  lower = dec - epsilon  $var$  upper= dec + epsilon  $return$  discount  $>=$  lower && discount  $\leq$  upper

#### **Native Spark**

#### **TPC-H**

If(LessThan(shipDate, 757468799), If(GreaterThanOrEqual( shipdate, Add(757468799, 31536000)), If(GreaterThanOrEqual(qty,  $Literal(24))$ , If (GreaterThanOrEqual(discount, Subtract(Literal(.01),  $Literal(.06))$ , If(LessThanOrEqual(discount, Add(Literal(.01), Literal(.06))), true, false), false), false), false, false)

#### **Open Source**

GreaterThan(StructField("numBirth s", IntegerType), Literal(100, IntegerType)

 $bitths > 100$ 

# Step 1: Translate to an IR **person.filter(p => p.age > 18)**

- aload\_1
- invokeinterface
- dload\_1
- ldc2\_w
- dcmpg
- ifge 18
- iconst\_1
- goto 10
- iconst\_0
- aload\_0
- aload\_1
- 1 Person  $r1 := \text{@param0}$
- 2 double  $6d0 = r1 \cdot age()$
- int \$d1 = 18
- if \$d0 < \$d1
- goto 8
- 6 boolean  $$zo = 1$
- goto 9
- \$zo =  $0$
- return \$zo

- Person  $r1 := \omega$ param0  $\mathbf{1}$
- 2 double  $$d0 = r1.age()$
- $int$  \$d1 = 18  $3<sup>1</sup>$
- 4 if  $$d0 > $d1$
- $5<sup>1</sup>$ goto 8
- 6 boolean  $$zo = 1$
- goto 9  $\overline{7}$
- $8$  \$zo = 0
- return \$zo 9

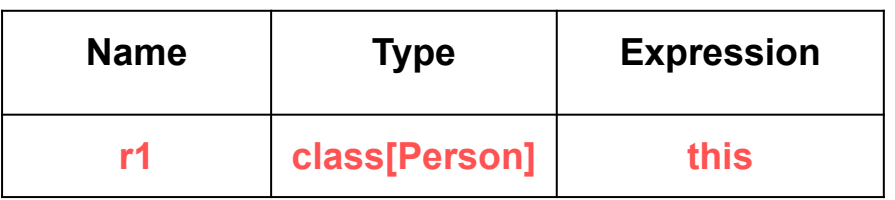

- Person  $r1 := \text{@param0}$  $\mathbf{1}$ 2 double  $6d0 = r1 \cdot age()$  $3$  int  $$d1 = 18$ 4 if  $$d0 > $d1$  $5<sup>1</sup>$ goto 8 6 boolean  $$zo = 1$ goto 9  $\overline{7}$  $$zo = 0$ 8
- return \$zo 9

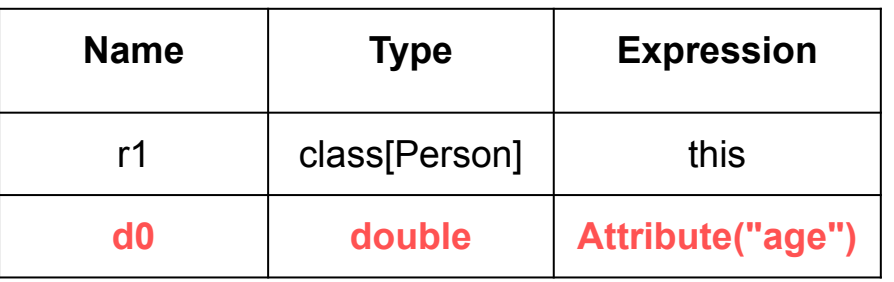

- Person  $r1 := \text{@param0}$  $\mathbf{1}$ 2 double  $$d0 = r1.age()$  $int$   $$d1 = 18$  $3<sup>1</sup>$ 4 if  $$d0 > $d1$  $5<sup>1</sup>$ goto 8 6 boolean  $$zo = 1$ goto 9  $\overline{7}$  $8$  \$zo = 0
- return \$zo 9

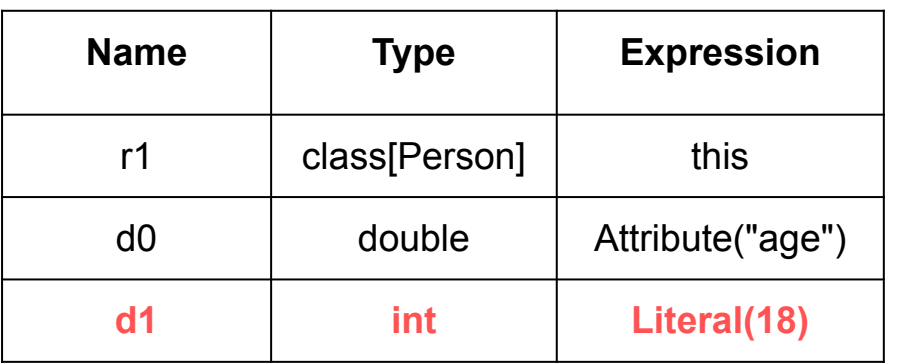

Person  $r1 := \text{@param0}$  $\mathbf{1}$ double  $$d0 = r1 \cdot age()$  $\overline{2}$  $int$   $$d1$  = 18  $\overline{3}$ if  $$d0 > $d1$  $\blacktriangle$  $5<sup>1</sup>$ goto 8  $6 \overline{6}$ boolean  $$zo = 1$  $\overline{7}$ goto 9  $$zo = 0$  $\mathsf{8}$ 

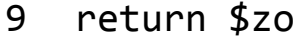

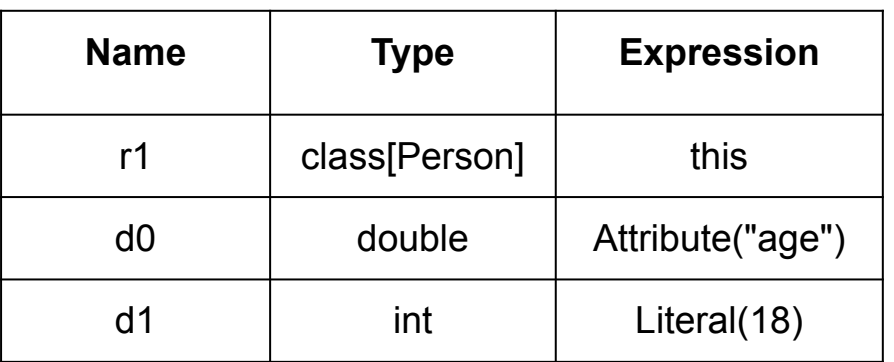

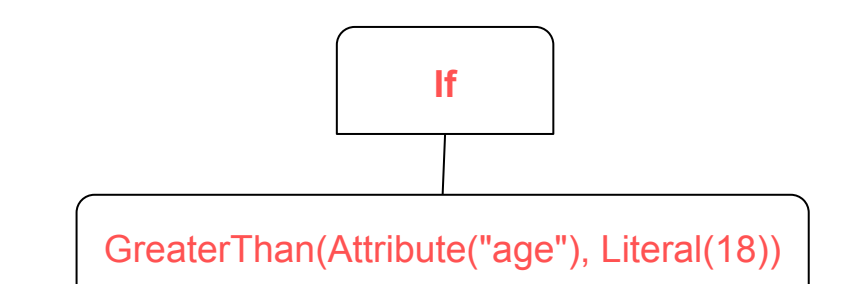

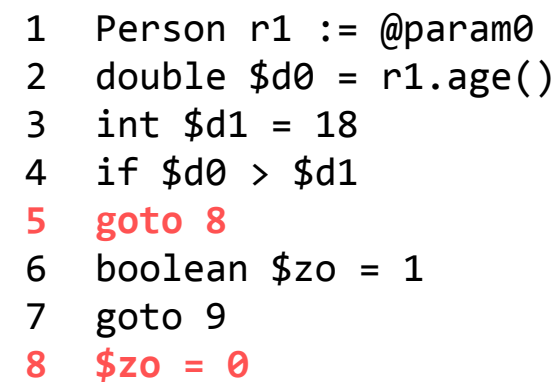

return \$zo 9

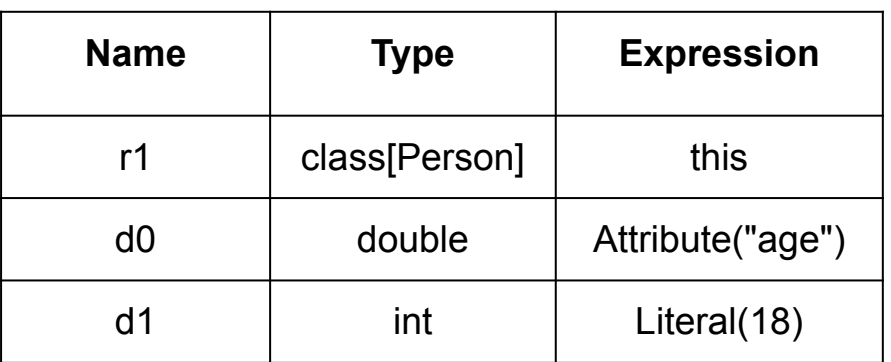

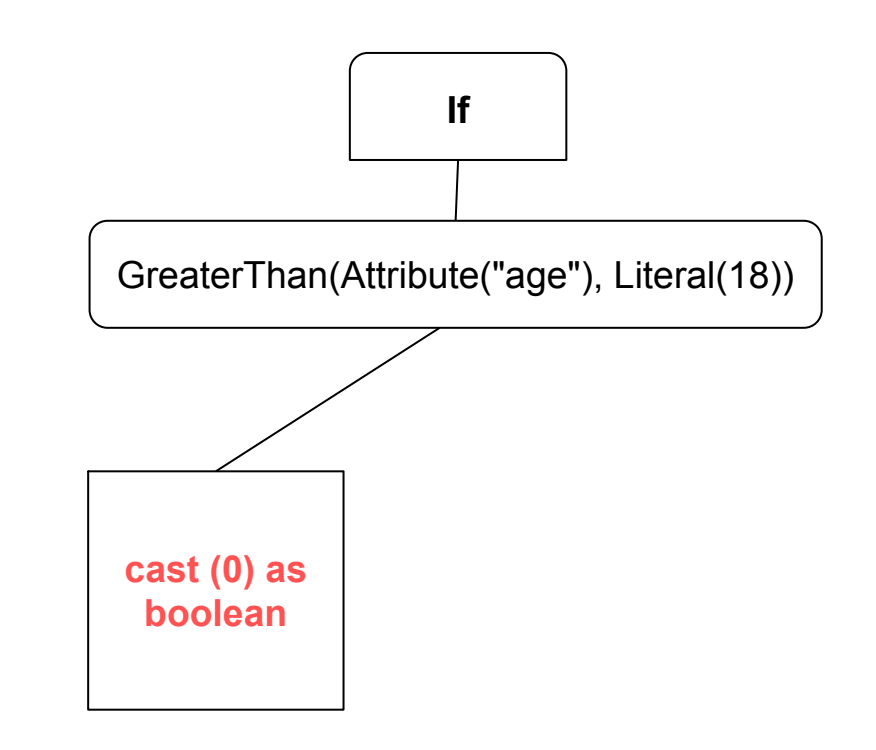

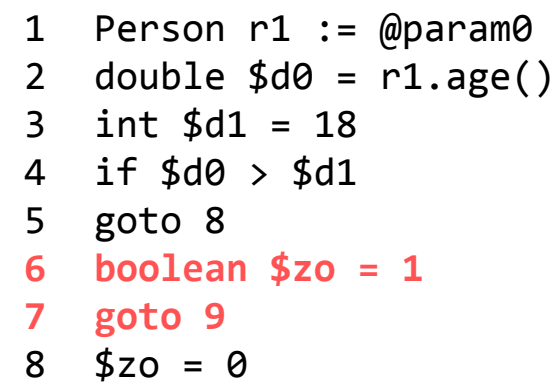

return \$zo  $\overline{9}$ 

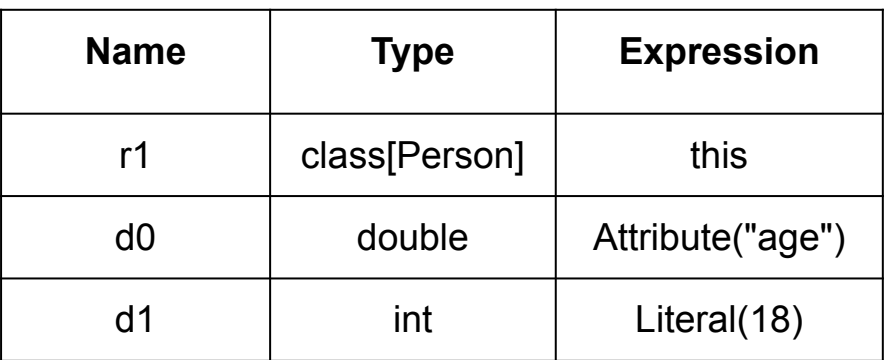

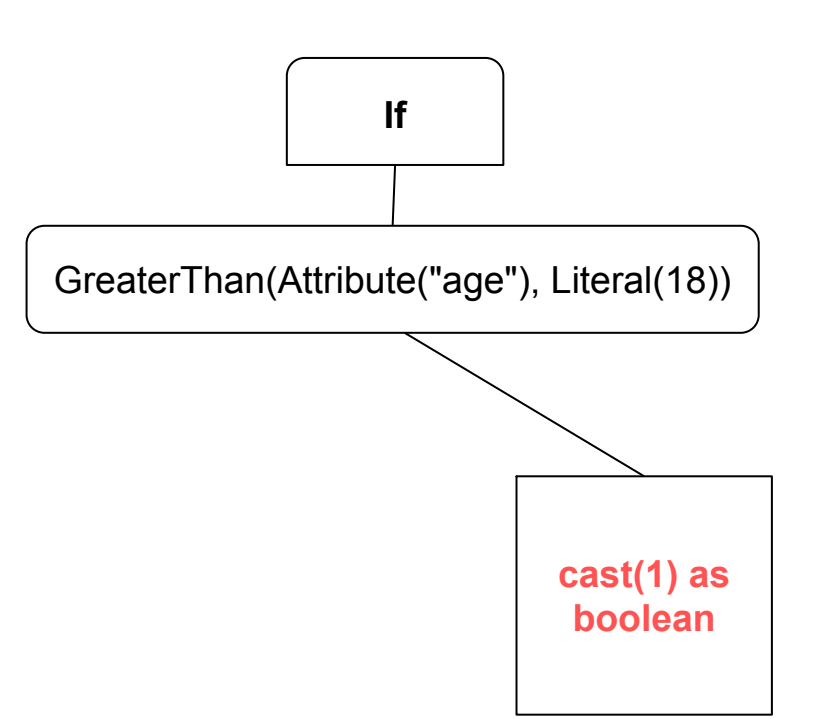

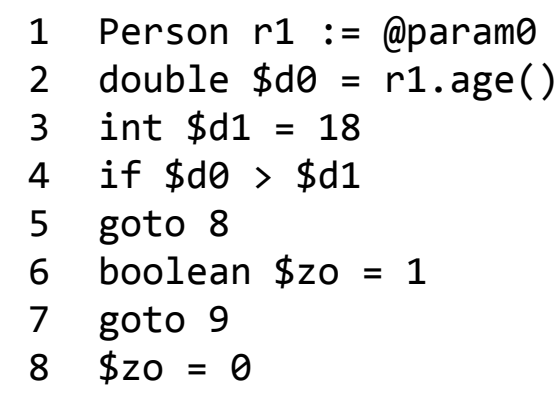

9 return \$zo

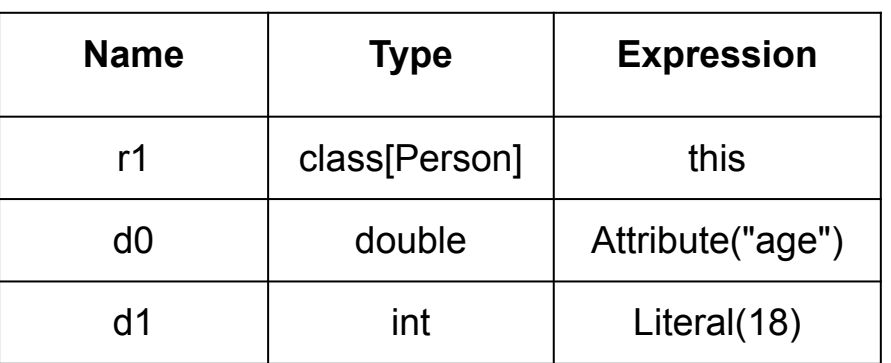

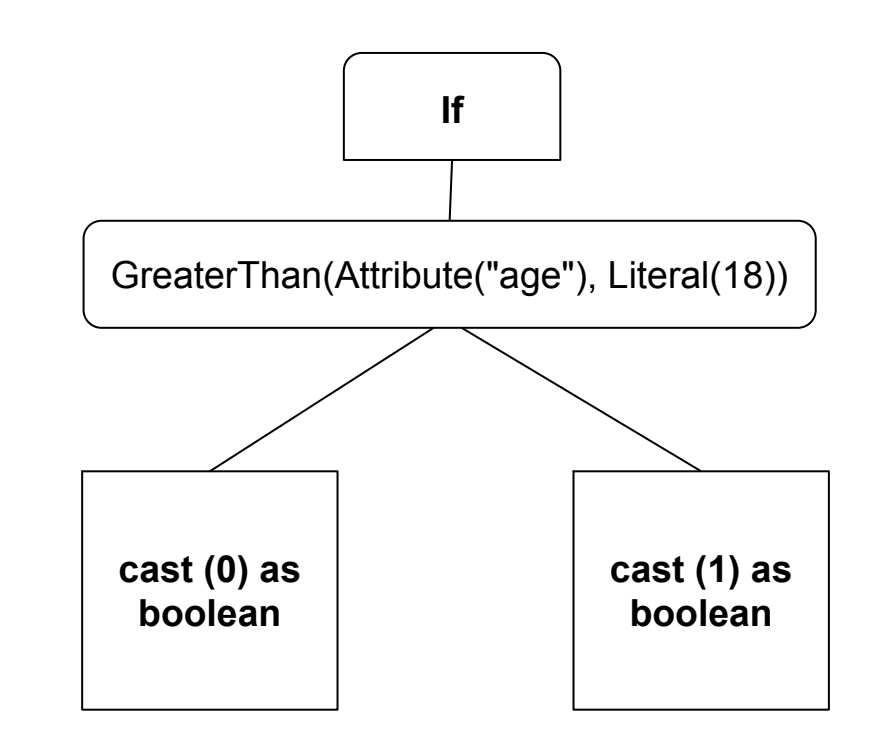

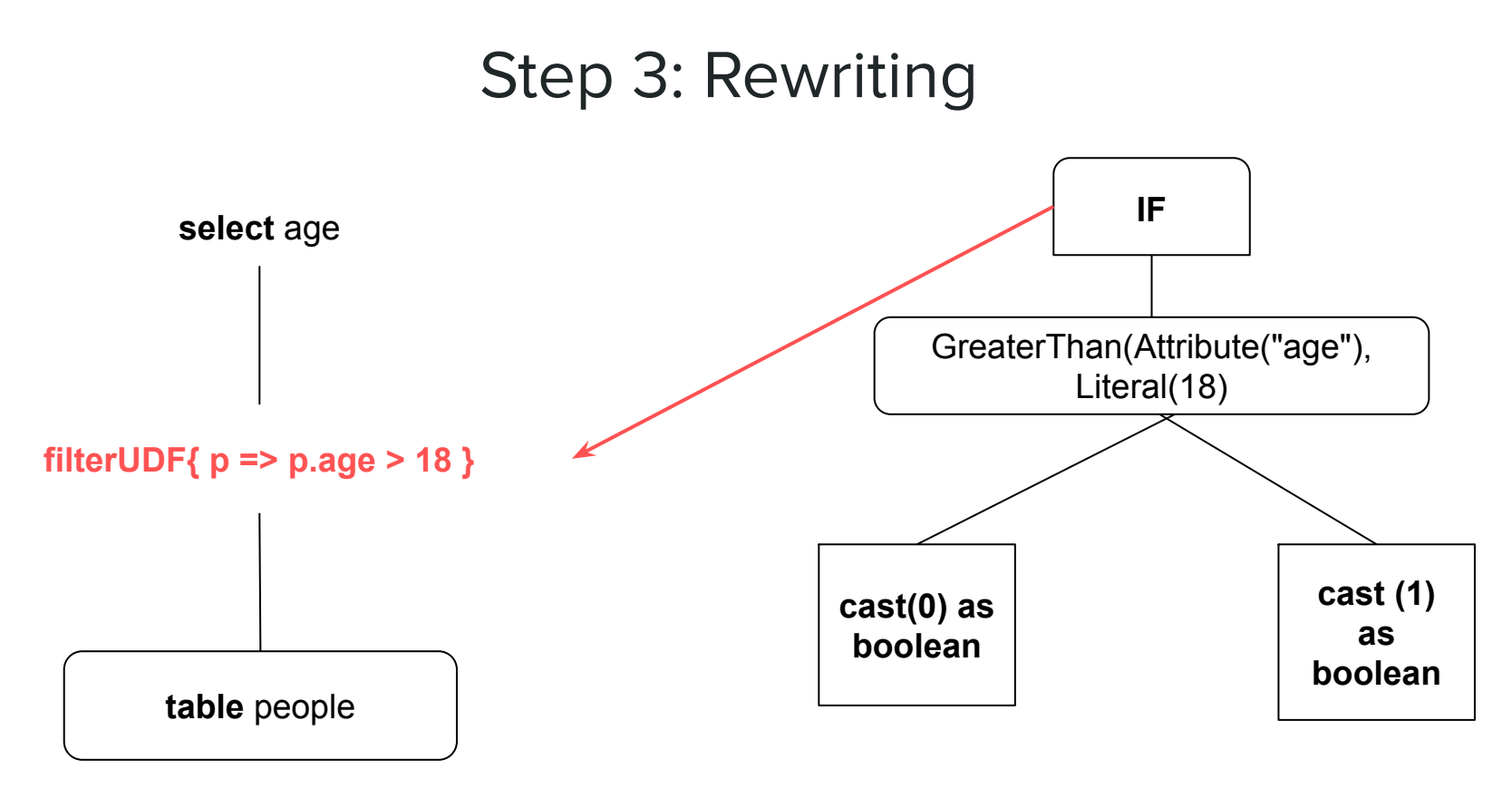

**person.filter(p => p.age > 18)** 

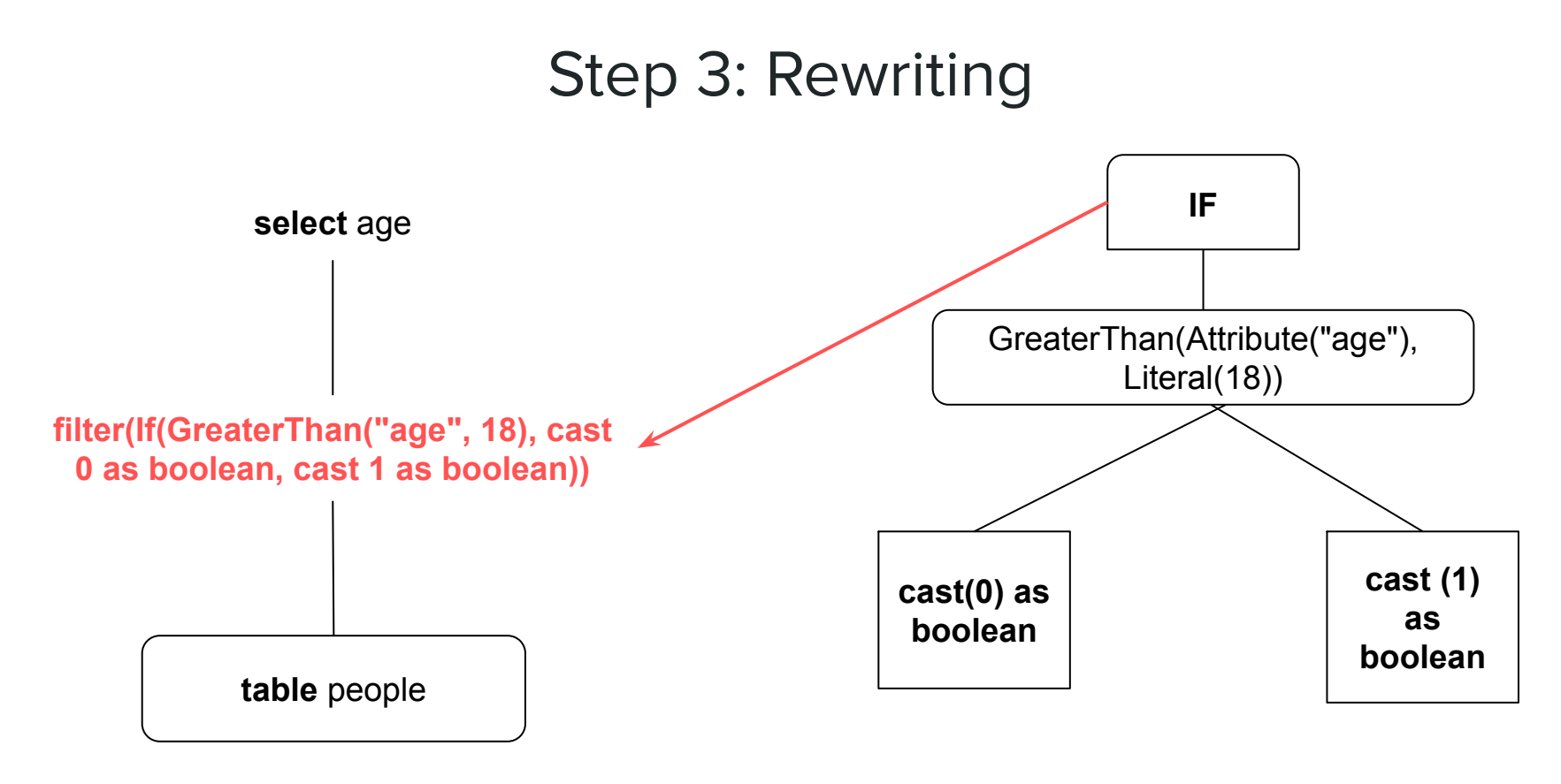

**person.filter(p => p.age > 18)** 

## Step 3: Rewriting

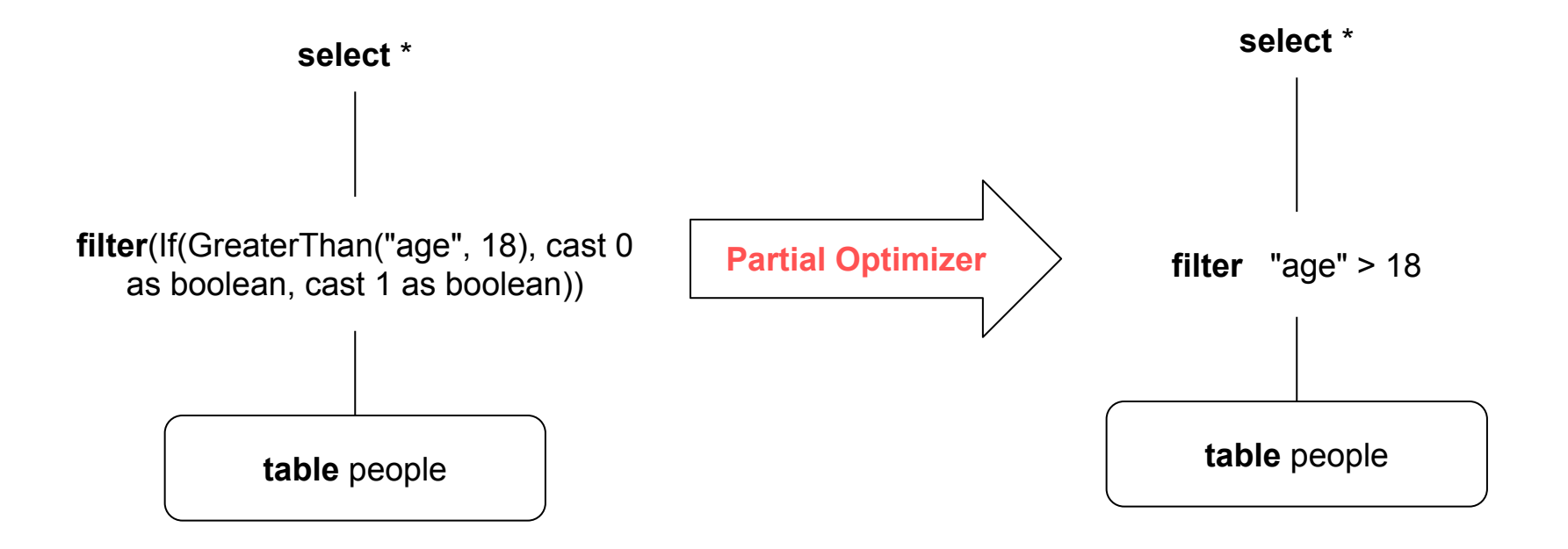

**person.filter(p => p.age > 18)** 

**person.filter(age > 18)** 

Inserted UDFs into TPC-H

No caching opportunities

Same benchmark used by **Microsoft's Froid** 

UDF translation is faithful to native SQL

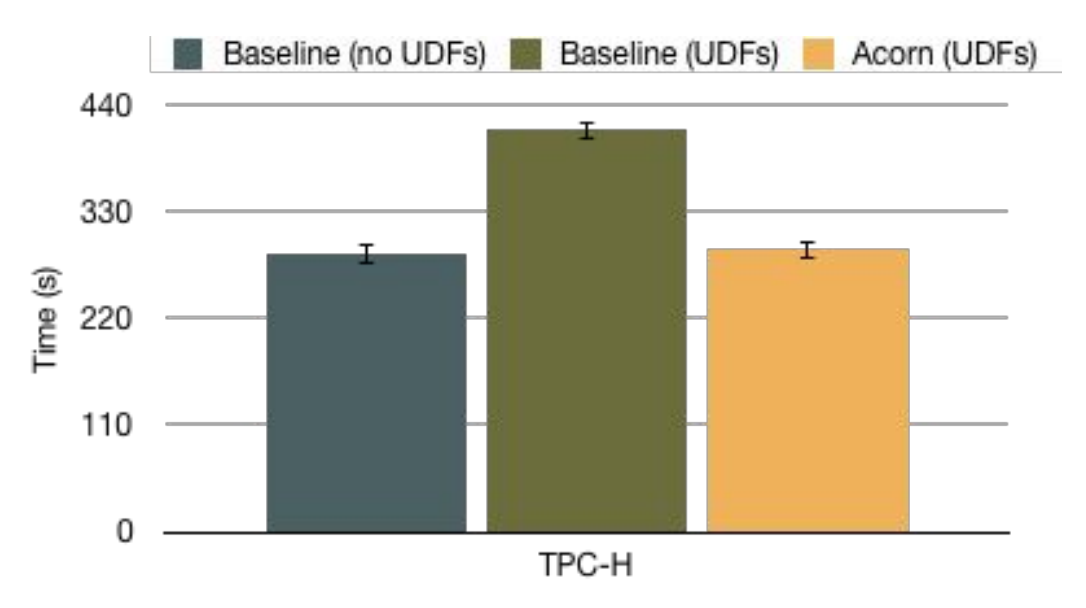

# partial optimization + udf translation

# **Open Source Applications: Caching+UDFs**

connected components on **Connected Components** 800 **BerkStan and Twitter networks** Baseline Acorn Baseline (optimized) 600 contains UDFs and iteration Time (s) 3X improvement over the 400 **baseline** Ŧ. 200 Ŧ. hand-optimized workload, 1.4X improvement over baseline 0 Twitter BerkStan

# **Open Source Applications: Caching+UDFs**

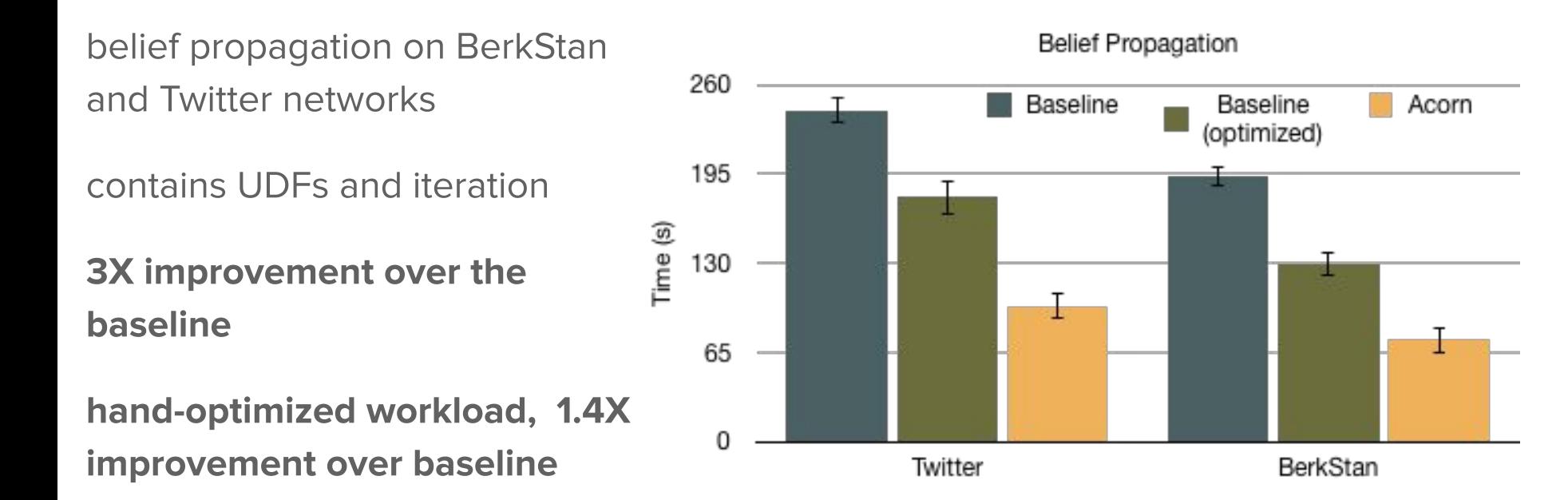

# **Acorn**

Aggressive caching in big data systems

# First Java/Scala UDF  $\rightarrow$  SQL Translator

Integrated into Spark 2.3.2

/lana@cs.ucla.edu

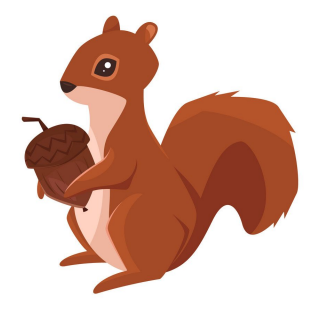

# **Comparing Pipelines**

- comparing proposed  $\bullet$ pipelines on TPC-DS benchmark
- time each stage in the  $\bullet$ pipeline
- **Acorn pipeline**  $\bullet$ minimizes time spent in optimizer without **impacting execution** time

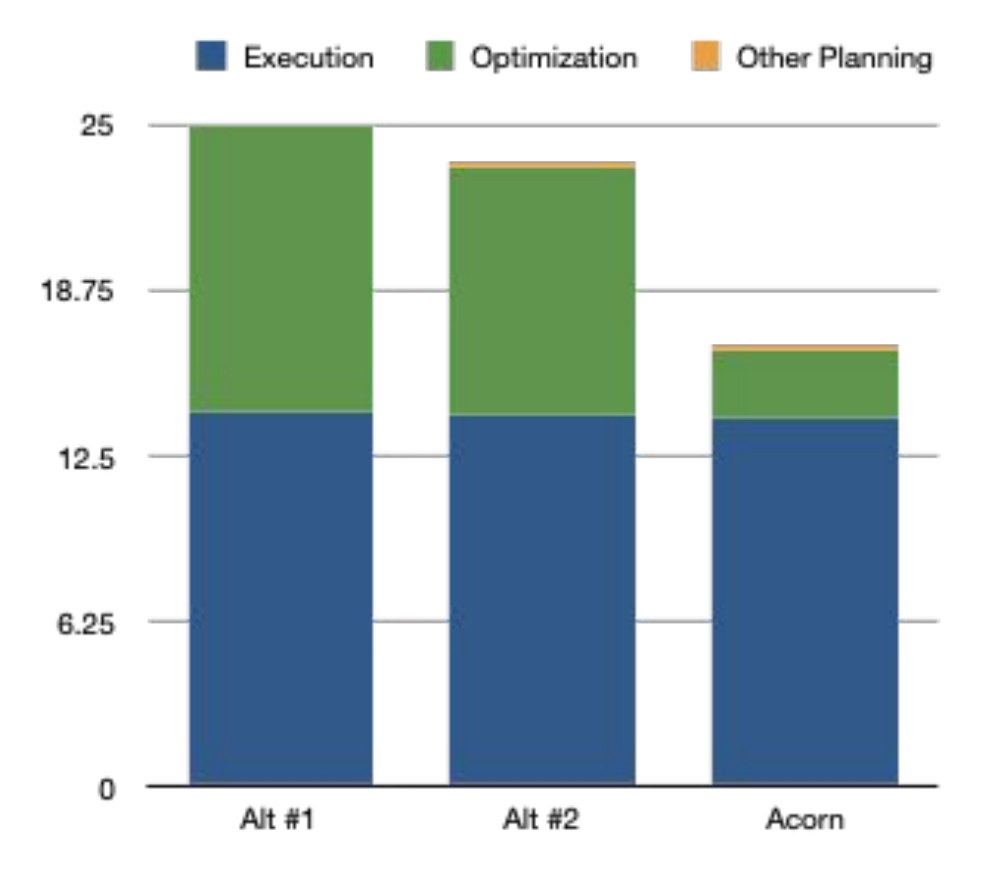

# **Translation Limits**

- Inherent limitation
	- unbounded loops (including recursion)
	- bounded loops (ex: foreach) are ok
- Limited by target language
- Non-determinism